# **Foreman - Bug #23949**

# **Unable to create a osp compute resource with auth api v3**

06/15/2018 06:09 AM - Sanket Jagtap

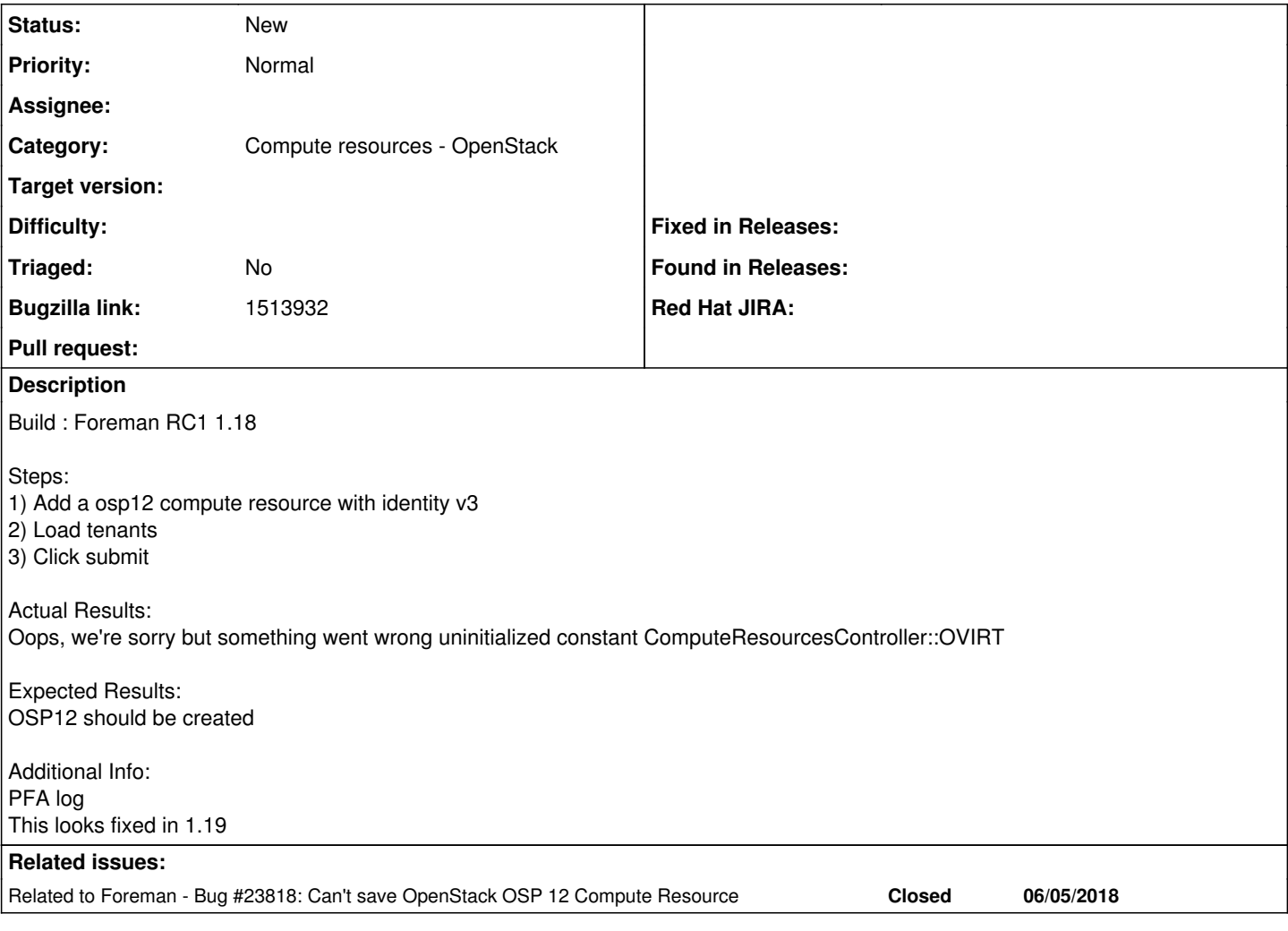

### **History**

## **#1 - 06/15/2018 06:58 AM - Sanket Jagtap**

Related 1.19 issue <https://projects.theforeman.org/issues/23818>

## **#2 - 06/15/2018 07:31 AM - Marek Hulán**

*- Related to Bug #23818: Can't save OpenStack OSP 12 Compute Resource added*

### **#3 - 06/15/2018 01:43 PM - Daniel Lobato Garcia**

A fix for this has already been merged to 1.18 - <https://github.com/theforeman/foreman/commit/1a191e14e4485c304ec37e519cce9c2d398a37b5> <https://github.com/theforeman/foreman-packaging/commit/ef263ced3e2ed8b7b541f02600bea40c8a3ec7a8>

Could you share which version of fog-openstack are you using?

#### **#4 - 08/29/2018 01:04 AM - Stephen Croll**

I'm seeing the same issue with a generic Pike OpenStack. I installed Foreman/Katello via <https://theforeman.org/plugins/katello/3.7/installation/index.html>. After setting up the yum repos, I did:

foreman-installer --scenario katello foreman-installer --enable-foreman-compute-openstack systemctl restart foreman-proxy.service

#### fog-openstack and foreman-openstack versions:

[centos@foreman-server-bsq6q6gd2hmt ~]\$ rpm -qa | grep -i openstack tfm-rubygem-fog-openstack-0.1.25-1.el7.noarch

foreman-openstack-1.18.1-1.el7.noarch

[centos@foreman-server-bsq6q6gd2hmt ~]\$ rpm -qi tfm-rubygem-fog-openstack-0.1.25-1.el7.noarch Name : tfm-rubygem-fog-openstack Version : 0.1.25 Release : 1.el7 Architecture: noarch Install Date: Wed 29 Aug 2018 12:15:04 AM UTC Group : Development/Ruby Size : 1146914 License : MIT Signature : RSA/SHA1, Fri 22 Jun 2018 12:45:34 PM UTC, Key ID 4c3dd0b357cef41f Source RPM : tfm-rubygem-fog-openstack-0.1.25-1.el7.src.rpm Build Date : Fri 08 Jun 2018 02:55:10 PM UTC Build Host : koji.katello.org Relocations : (not relocatable) Packager : Koji Vendor : Koji URL : https://github.com/fog/fog-openstack Summary : Module for the 'fog' gem to support OpenStack clouds Description : This is the plugin Gem to talk to OpenStack clouds via fog. [centos@foreman-server-bsq6q6gd2hmt ~]\$ rpm -qi foreman-openstack-1.18.1-1.el7.noarch Name : foreman-openstack Version : 1.18.1 Release : 1.el7 Architecture: noarch Install Date: Wed 29 Aug 2018 12:33:57 AM UTC Group : Applications/System Size : 68 License : GPLv3+ with exceptions Signature : RSA/SHA1, Thu 16 Aug 2018 06:22:16 AM UTC, Key ID 4c3dd0b357cef41f Source RPM : foreman-1.18.1-1.el7.src.rpm Build Date : Wed 15 Aug 2018 11:59:37 AM UTC Build Host : koji.katello.org Relocations : (not relocatable) Packager : Koji Vendor : Koji URL : https://theforeman.org Summary : Foreman OpenStack support Description : Meta package to install requirements for OpenStack compute resource support.

## **Files**

osp.log 29.2 KB 06/15/2018 Sanket Jagtap